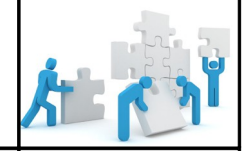

## **CHOISIR ET JUSTIFIER UN FORMAT DE FICHIER POUR REALISER UN DOCUMENT MULTIMÉDIA**

## **La taille des fichiers informatiques**

L'octet est la plus petite unité de mesure indiquant la taille d'un fichier. Un octet est lui-même composé de 8 bits, un bit ne peut prendre que deux valeurs **0** ou **1** ce qui peut se traduire en électronique par un interrupteur ouvert **0** (le courant ne passe pas) et par un interrupteur fermé **1**(le courant passe).

 L'octet est une unité de mesure très faible, on utilise donc fréquemment des multiples : **1 Kilooctet** (Ko) =  $10<sup>3</sup>$  octets =  $1000$  octets **1 Mégaocte**t (Mo) = 10<sup>6</sup> octets = 1 000 Ko = 1 000 000 octets **1 Gigaoctet** (Go) = 10<sup>9</sup> octets = 1 000 Mo = 1 000 000 000 octets **1 Téraoctet** (To) = 10<sup>12</sup> octets = 1 000 Go = 1 000 000 000 000 octets *Exemple :* **To Go Mo Ko o**

14 600 ko = 14,6 Mo **1 4 6 0 0**

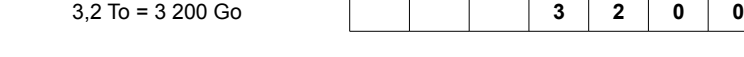

## **La résolution d'une image**

Une image numérique est composée de points appelés pixels. La qualité d'une image dépend notamment de sa résolution qui

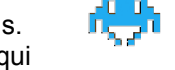

correspond au nombre de pixels contenus dans un carré d'un pouce de côté (1 pouce = 2,54 cm). La résolution est exprimée en points par pouce(PPP). Plus la résolution d'une image est élevée plus l'image est nette.

*Exemple :* La résolution d'une image de 2400 pixels mesurant 2 pouces de cotés est de 600 PPP. 2 400 / (2 x 2 ) = 600 PPP

## **La taille d'une image**

La taille d'un fichier image est liée au nombre de pixels mais aussi au nombre d'octets utilisés pour coder chaque point. Ce nombre d'octets est lié au nombre possible de couleurs pour chaque pixel d'une image. Un octet permet de coder un pixel en 256 couleurs, trois octets en 16 millions de couleurs.

*Exemple :* L'image ci-contre de quatre pixels mesure quatre octets en 256 couleurs et 12 octets en 16 millions de couleurs (4x3).

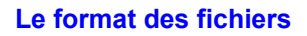

Selon sa destination finale papier, écran, pages Internet, il est possible d'enregistrer une image sous différents formats. Certains formats permettent de réduire la taille d'un fichier mais avec une perte de qualité. Par exemple, le mp3, pour le son, le divx pour la vidéo ou le jpeg pour l'image.

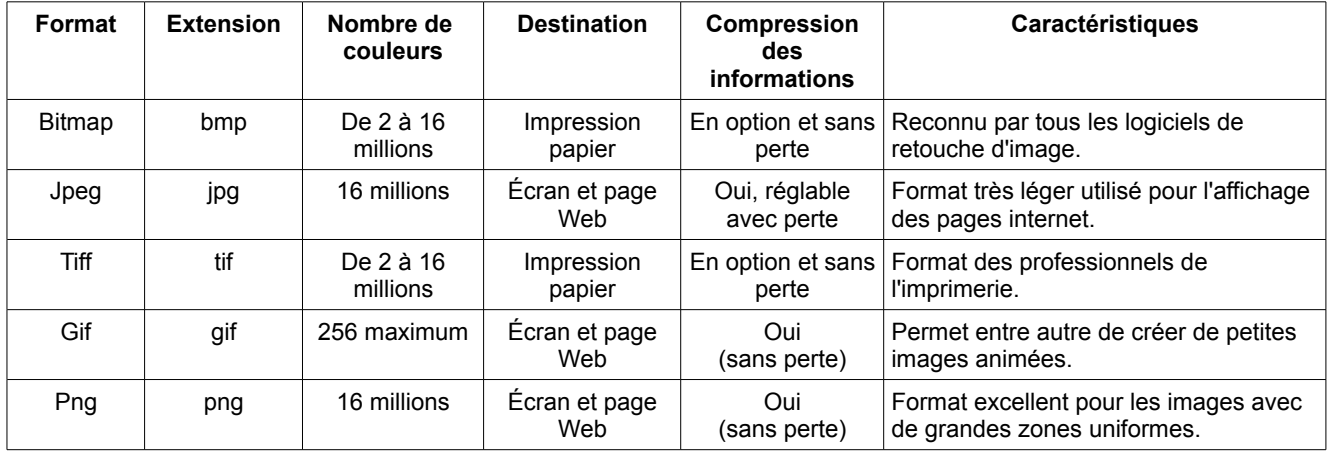